# **ষষ্ঠ অধ্যায় পাঠ-৪: ডেটাবেজ কুবয়রি, রেরিন্ন কুবয়রি িাষা বে অপাবিটি মূহ**

#### **বই পাঠ ডেবষ যা যা রেখবে পািবে-**

- ১। ডেটাবেবের বেবিন্ন কুবেবর েযাখ্যা করবে পারবে।
- ২। বিভিন্ন কুয়েরি ভাষা ব্যাখ্যা করতে পারবে।
- ৩। ডেটাবেবের বেবিন্ন অপাবরটর েযাখ্যা করবে পারবে।

কু**য়েরিঃ** ডেটাবেজে সংরক্ষিত অসংখ্য তথ্য থেকে নির্দিষ্ট কোনো শর্ত সাপেক্ষে তথ্য খুঁজে বের করাকে বলা হয় কুয়েরি। কুয়েরির সাহায্যে নির্দিষ্ট ফিল্ডের ডেটা,নির্দিষ্ট গ্রুপের ডেটা নির্দিষ্ট শর্ত সাপেক্ষে প্রদর্শন করা যায়।

# **রেরিন্ন প্রকাি কুবয়রিিঃ**

- **রমবেক্ট কুবয়রি (Select Query):** ডকাবিা ডেটাবেে ডটবেবলর বিে ো কলাম নির্বাচন করে যে কুয়েরি করা হয় তাকে সিলেক্ট কুয়েরি বলা হয়।
- $\cdot$  প্যারামিটার কুমেরি (Parameter Query): ডায়লগ বক্সের তথ্য পূরণ করে যে কুয়েরি করা হয় তাকে প্যরামিটার কুয়েরি বলে।
- **ক্রসট্যাব কুয়েরি (Cross tab Query):** শর্তারোপ করে কুয়েরিকৃত ফলাফল সামারি আকারে প্রদর্শনের জন্য যে কুয়েরি করা হয় তাকে, ক্রসট্যাব কুয়েরি বলে।
- **অ্যাকশন কুয়েরি (Action Query):** কোনো কুয়েরি যখন ডেটাবেজের ডেটার মানের পরিবর্তন করে তাকে অ্যাকশন কুয়েরি বলে। যেমন-
	- $\circ$  Append Query- নতুন রেকর্ড যুক্ত করার জন্য ব্যবহার করা হয়।
	- $\circ$  Update Query -কোনো ডেটার পরির্বতনের জন্য ব্যবহার করা হয়।
	- $\circ$  Delete Query- টেবিল থেকে ডেটা মুছে ফেলার জন্য ব্যবহার করা হে।
	- $\,$  Make Table Query- কুয়েরিকৃত ফলাফল দিয়ে নতুন টেবিল তৈরির জন্য ব্যবহার করা হয়।

<mark>কুয়েরি ভাষা</mark>ঃ যে ভাষার সাহায্যে কুয়েরি করা হয় তাকে কুয়েরি ভাষা বলে। ডেটা ম্যানিপুলেশনের উপর ভিত্তি করে **তিন** ধরণের কুয়েরি ভাষা আছে। যেমন*-*

- 1. QUEL (Query Language)
- 2. QBE (Query By Example)
- 3. SQL (Structured Query Language)

**QUEL:** QUEL এর পূণি রূপ হবলা Query Language। এটি INGRES এর েিয ডেটা ডেফিনিশন এবং ডেটা ম্যানিপুলেশন। INGRES এর পূর্ণ রূপ হলো Interactive Graphics and Retrieval System। INGRES একটি রিলেশনাল ডেটাবেে মযাবিেবমন্ট বসবেম যা মাইবকল ডোিব্রকাবরর(Michael Stonebraker) তৈরি করেন। QUEL রিলেশনাল বীজগণিত অপারেশনগুলি যেমন–ইন্টারসেকশন, বিয়োগ বা ইউনিয়ন সমর্থন করে না। এটি টাপল ক্যালকুলাসের উপর ভিত্তি করে তৈরি এবং এটি নেস্টেড সাব কুয়েরিগুলিকে সমর্থন করে না।

**QBE:** QBE এর পূণি রূপ হবলা Query by example। এটি একটি কুবেবর িাষা যা রিলেশনাল ডেটাবেজে ব্যবহৃত হয়। এটি টেবিল থেকে তথ্য অনুসন্ধানের জন্য ব্যবহারকারীদের একটি সাধারণ ইউজার ইন্টারফেস সরবরাহ করে যেথানে ব্যবহারকারী তার যে তথ্যটি অ্যাক্সেস করতে চাম তার একটি উদাহরণ ইনপুট করবে সিম হবে। SQL এর উন্নেবির সমান্তরাবল 1970-এর দশবক IBM এ Moshe Zloof কর্তৃক QBE তৈরি করা হয়েছিল। এটি একটি গ্রাফিক্যাল কুয়েরি ভাষা যেথানে ব্যবহারকারীরা শর্ত এবং উদাহরণ উপাদানগুলির মতো কমান্ডগুলি টেবিলে ইনপুট করতে পারে। ব্যাকগ্রাউন্ডে ব্যবহারকারীর কুয়েরিটি ডেটাবেজ ম্যানিপুলেশন ভাষায় (যেমন SQL) রূপান্তরিত হয় এবং এই SQL ব্যাকগ্রাউন্ডে কার্যকর হবে।

**SQL(Structured Query Language):** SQL এর পূণি রূপ হবলা Structured Query Language। SQLএকটি non-procedural বা Functional Language। কারণ SQL এ যে তথ্যাবলি দরকার কেবল তা বলে দিলেই হয়, কীভাবে কুয়েরি করা যাবে তা বলার দরকার হয় না। SQL একটি শক্তিশালী ডেটা ডেফিনেশন ল্যাঙ্গুয়েজ অর্থাৎ SQL ব্যবহার করে ডেটাবেজ ম্যানেজমেন্ট সিস্টেমে ডেটাবেজ ফাইল তৈরি, ডেটাবেজ ফাইল পরিবর্তন, ডেটাবেজ ফাইল ডিলিট, ডেটাবেজ অবজেক্ট(টেবিল, ভিউ, ইনডেক্স ইত্যাদি) তৈরি, পরিবর্তন এবং ডিলিট করা যায় এবং SQL একটি শক্তিশালী ডেটা মেনিপুলেশন ল্যাঙ্গুয়েজ অর্থাৎ SQL ব্যবহার করে ডেটাবেজ টেবিলে ডেটা ইনসার্ট, আপডেট ও ডিলিট করা যায়। তাছাড়া ইউজার একসেস নিয়ন্ত্রন করা যায়। এ কারণে SQL কে ডেটাবেজের জন্য একটি শক্তিশালী হাতিয়ার বলা হয়।

SQL বিভিন্ন স্টেটমেন্ট এর সমন্বয়ে গঠিত। যেমন*-*

- 1.Data Definition Language (DDL)
- 2.Data Manipulation Language (DML)
- 3.Transaction Control Language(TCL)
- 4.Data Control Language (DCL)
- 5.Data query language (DQL)

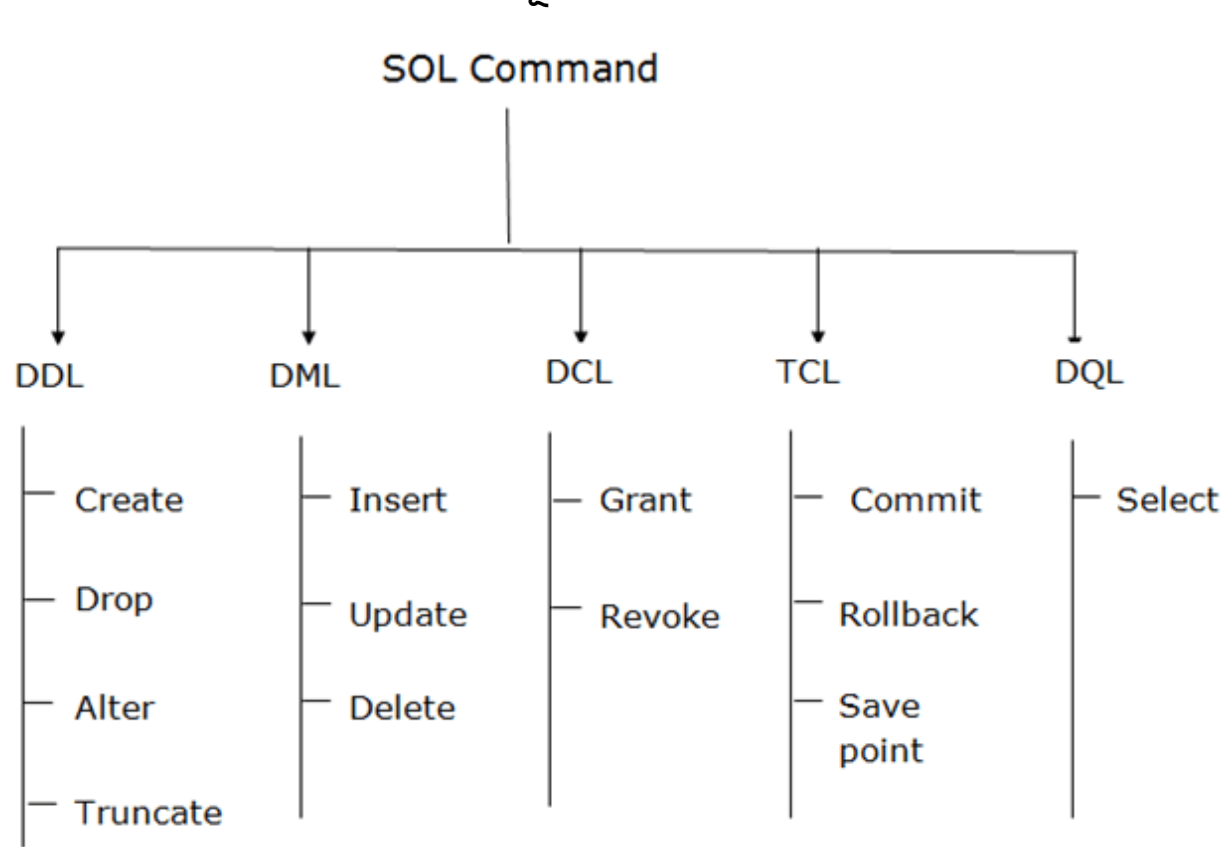

**Data Definition Language (DDL): DDL এর সাহায্যে টেবিলের গঠন পরিবর্তন** যেমন- টেবিল তৈরি, টেবিল আপডেট, টেবিল মুছে ফেলা ইত্যাদি পরিবর্তনগুলি করা হে। সকল DDL কমান্ডগুবল auto-committed। এর মাবি এটি ডেটাবেবে স্থােীিাবে সমস্ত পরিবর্তন সংরক্ষণ করে।

#### **রেরিন্ন SQL ডেটবূন্ট ো কূান্ডমূহ িঃ**

DDL কমান্ডসমূহ:

**CREATE-** ডেটাবেজে নতুন টেবিল তৈরি করতে ব্যবহৃত হয়। নিচের সিনট্যাক্সটি লক্ষ্য কর–

CREATE TABLE table\_name (column\_name data\_types[,....]);

**ALTER-** ডেটাবেজের স্ট্রাকচার পরিবর্তন করতে ব্যবহৃত হয়। যেমন– টেবিলে নতুন কোন ফিল্ড যোগ করা বা ডিলিট করা ইত্যাদি। নিচের সিনট্যাক্সটি লক্ষ্য কর–

ALTER TABLE table\_name ADD column\_name COLUMN-definition;

**DROP-** ডেটাবেজের টেবিল মুছে ফেলতে ব্যবহৃত হয়। নিচের সিনট্যাক্সটি লক্ষ্য কর–

DROP TABLE table\_name;

**TRUNCATE-** টেবিলের সকল রেকর্ড মুছে ফেলতে এবং টেবিলের স্পেস থালি করতে ব্যবহৃত হয। নিচের সিনট্যাক্সটি লক্ষ্য কর–

TRUNCATE TABLE table\_name;

**RENAME-** টেবিলের নাম পরিবর্তন করতে ব্যবহৃত হয়।

**Data Manipulation Language (DML):** DML কমান্ডসমূহ ডটবেবল সংরবিে েথ্য ম্যানিপুলেট করার জন্য ব্যবহৃত হয়। DML কমান্ডসমূহ auto-committed নয়। এর মানে হল পরিবর্তনগুলি ডেটাবেজের জন্য স্থায়ী নয়, তারা আবার পূর্বাবস্থায় আসতে পাবর।

DML কমান্ডসমূহ:

**INSERT –** টেবিলের সারিতে ডেটা ইন্সার্ট করার জন্য ব্যবহৃত হয়। নিচের সিনট্যাক্সটি লক্ষ্য কর–

INSERT INTO table\_name(col1, col2, col3,…. col N) VALUES (value1, value2, value3, …. valueN);

**UPDATE-** ডটবেবলর কলাবমর মাি পবরেেি ি করবে েযেহৃে হে। বিবচর বসিটযােটি লক্ষ্য কর–

UPDATE table\_name SET [column\_name1= value1,...column\_nameN = valueN] [WHERE CONDITION]

**DELETE-** ডটবেবলর এক ো একাবধক সাবর ো ডরকেি বেবলট করবে েযেহৃে হে। ৰিচেৱ সিনট্যাক্সটি লক্ষ্য কর–

DELETE FROM table\_name [WHERE condition];

**Transaction Control Language(TCL):** TCL কমান্ডগুবলা ডেটাবেবের উপর অন্যান্য কমান্ডগুলোর প্রভাব চেক করে। TCL কমান্ডগুলো কেবলমাত্র ইনসার্ট ডিলিট এেং আপবেবটর মবো DML কমান্ডগুবলার সাবথ্ েযেহার হবে পাবর। এই অপারেশনগুলো স্বয়ংক্রিয়ভাবে ডেটাবেজে committed হয়, তাই তারা টেবিল তৈরি করার সময় বা তাদের ড্রপ করার সময় ব্যবহার করা যাবে না।

TCL কমান্ডসমূহ:

**COMMIT-** ডেটাবেজের সকল ট্রান্সজেকশন সংরক্ষণ করতে ব্যবহৃত হয়।

COMMIT;

**ROLLBACK-** যেসকল ট্রান্সজেকশন এখনো ডেটাবেজে সংরক্ষণ হয় নাই তাদেরকে undo করতে এই কমান্ড ব্যবহৃত হয়।

ROLLBACK;

**SAVEPOINT-** সমস্ত ট্রান্সজেকশনটি roll back না করে একটি নির্দিশ্ট পয়েন্টে ট্রানজেকশনটি roll back করার জন্য ব্যবহৃত হয়।

SAVEPOINT SAVEPOINT\_NAME;

**Data Control Language (DCL): DCL কমান্ডসমূহ ডেটাবেজের যেকোন** ব্যবহারকারীকে অথরিটির এক্সেস দেওয়া এবং তা ফিরিয়ে নিতে ব্যবহৃত হয়।

DCL কমান্ডসমূহ:

**GRANT-** ডেটাবেজে ইউজার এক্সেস সুবিধা দিতে ব্যবহৃত হয়।

GRANT SELECT, UPDATE ON MY\_TABLE TO SOME\_USER, ANOTHER\_USER;

**REVOKE-** ডেটাবেজে ইউজার এক্সেস সুবিধা বাতিল করতে ব্যবহৃত হয়।

REVOKE SELECT, UPDATE ON MY\_TABLE FROM USER1, USER2;

**Data query language (DQL): DQL কমান্ডটি ডেটাবেজ টেবিল থেকে শর্ত সাপেক্ষে** ডেটা আনতে ব্যবহৃত হয়।

**SELECT-** শেি সাবপবি ডেটাবেে ডটবেবলর অযাবট্রবেউট ো কলাম বসবলক্ট করবে ব্যবহৃত হয়। নিচের সিনট্যাক্সটি লক্ষ্য কর–

SELECT column\_name–/\* FROM table\_name WHERE conditions;

**ডেটাবেজের অপারেটর সমূহঃ** ডেটাবেজের বিভিন্ন SQL কমান্ড লেখার জন্য বিভিন্ন অপারেটর প্রয়োজন হয়। ডেটাবেজের বিভিন্ন অপারেটর সমূহ নিচে আলোচনা করা হল-

- ১। Arithmetic অপাবরটর
- ২। Comparison অপাবরটর
- ৩। Concatenation অপাবরটর
- ৪। Logical অপাবরটর
- ৫। Special অপাবরটর

**Arithmetic অপাবিটিিঃ** বিউবমবরক এেবপ্রশি তেবর করবে Arithmetic অপাবরটর ব্যবহার করা হয়। যেমন – যোগ, বিয়োগ, গুণ,ভাগ ইত্যাদির জন্য ব্যবহৃত হয়।

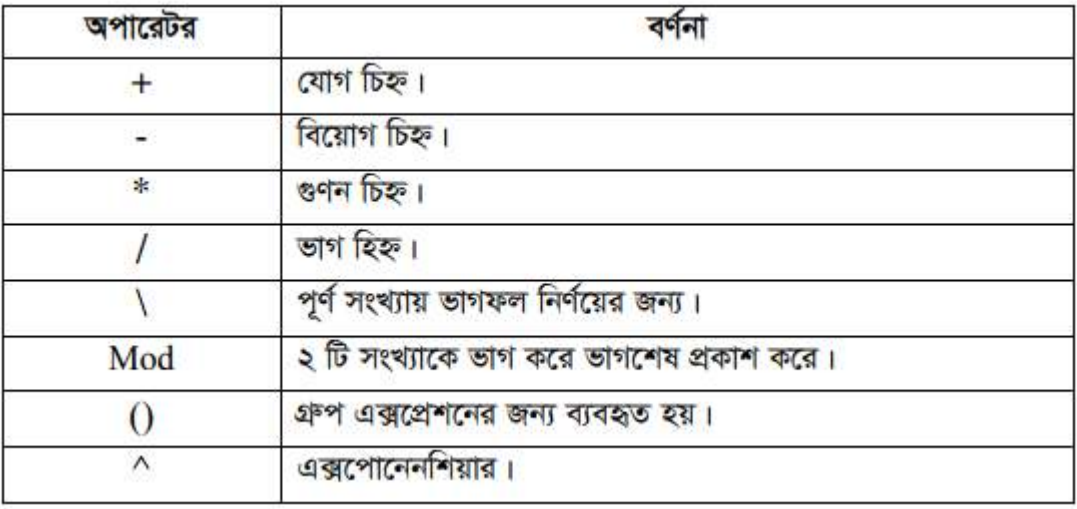

**Comparison অপারেটরঃ** দুটি এক্সপ্রেশনের মধ্যে তুলনা করতে Comparison অপারেটর ব্যবহৃত হয়। একে রিলেশনাল অপারেটরও বলা হয়।

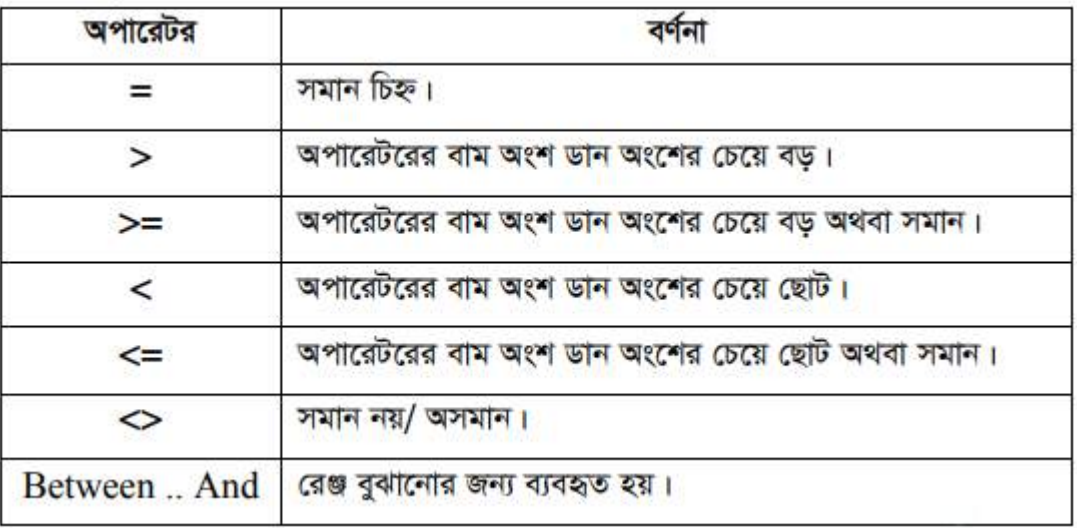

**Concatenation অপারেটরঃ** দুটি স্ট্রিংকে যোগ করার জন্য Concatenation অপারেটর ব্যবহার করা হয়। & চিহ্ন হচ্ছে

Concatenation অপারেটর। এছাড়া + চিহ্ন দ্বারাও দুটি স্ট্রিংকে যোগ করা যায়।

- যেমন- string\_1="Con" এবং string\_2="catenation"
- $\cdot$  result = string\_1 & string\_2 অথবা result = string\_1 + string\_2

**Logical অপাবেটব়ঃ** দুটি এক্সপ্রেশনকে একত্র করে এবং এক্সপ্লেশনটি সত্য বা মিথ্যা মূলযােি কবর।

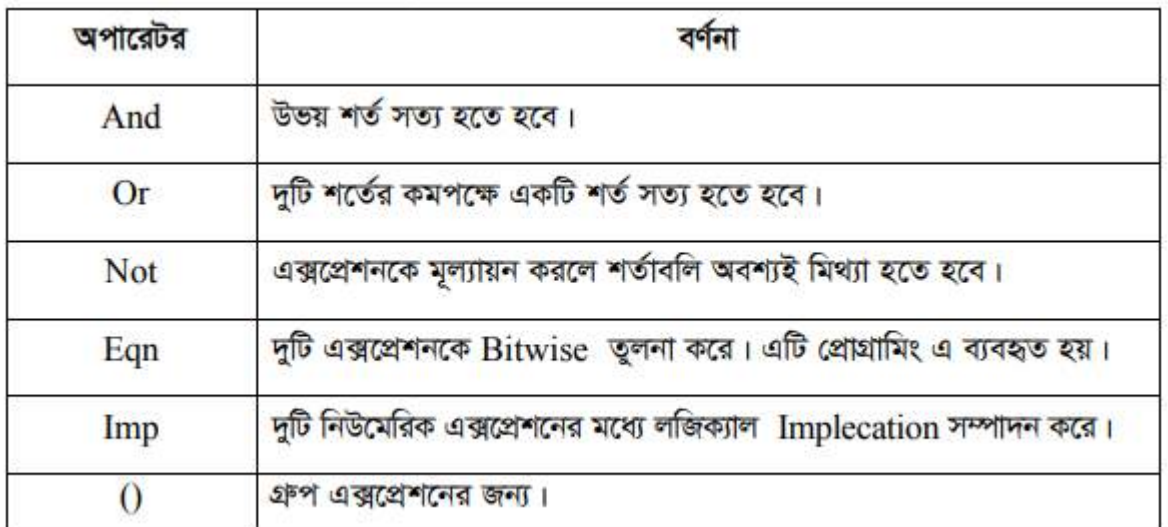

## **পাঠ ূহেযায়ন-**

#### **জ্ঞানূহেক প্রশ্নমূহ িঃ**

- ক। কুবেবর কী?
- ক। কুয়েরি ভাষা কী?
- ক। SQL কী?
- ক। DDL কী?
- ক। DML কী?

#### <u>অনুধাবনমূলক প্রশ্নমমূহঃ</u>

- খ্। ডেটাবেবে কুবেবরর প্রবোেিীেো েযাখ্যা কর।
- খ। SQL কে ডেটাবেজের হাতিয়ার বলা হয়
- খ। SQL কে অতি উচ্চস্তরের ভাষা বলা হয় কেন?
- খ্। SQL কেগুবলা ডেটবমবন্টর সমবষ্ট–েযাখ্যা কর।

## **মৃজনেীে প্রশ্নমূহ িঃ**

## **েহুরনেবাচরন প্রশ্নমূহ িঃ**

- **১।** কুবেবর হবলা-
- ক) ডেটাবেে আপবেট রাখ্া
- খ) ডেটাবেজ ফাইল সংরক্ষণ করা
- গ) ডেটাবেজ খেকে কোনো ডেটা খুঁজে বের করা
- ঘ) প্রবোেবি ডেটাবেে ডশোর করা

**২।** কবলবের ডেটাবেে সফ্টওেযার ডথ্বক ডযসকল োবত্রর রবক্তর গ্রুপ A(+) োবদর পৃথক করে বের করতে কী ব্যবহার করা হয়?

- ক) টেবিল খ) ফরম গ) কুয়েরি ঘ) রিপোর্ট
- **৩।** SQL এর পূণিরূপ কী?
- ক) Search Query Language
- খ্) Simulation for Query Language
- গ) Standard Query Language
- ঘ) Structured Query Language

8। ডেটাবেজের কুয়েরিকৃত ডেটাকে সামারি আকারে উপস্থাপন করা হয়া কোন কুবেবরর মাধযবম?

- ক) Select খ্) Crosstab গ) Parameter ঘ) Action
- **৫।** কুয়েরী বলতে কী বুঝায়?
- ক) ডেটাবেবে ডেটা সেসমে আপবেট রাখ্া
- খ) ডেটাবেজে ফাইলসমূহ যথাযথ সংরক্ষণ করা
- গ) প্রবোেি মাবিক ডেটা সরেরাহ করা
- ঘ) ডেটাবেবের ডটবেলসমূহ সাবেবে রাখ্া
- **৬।** শর্তসাপেক্ষে ডেটা অনুসন্ধান করাকে কি বলে?
- ক) মবেউল খ্) কুবেবর গ) সটিি ং ঘ) ইিবেবেং

**৭। কুয়েরি ব্যবহার করে করা যায়-**

i.Data Input ii.Data Update iii.Data Delete

বিবচর ডকািটি সঠিক?

ক) i ও ii খ্) i ও iii গ) ii ও iii ঘ) i, ii ও iii

**৮।** কুয়েরি ভাষায় উদাহরণ হচ্ছে-

i.QBE ii.SQL iii. QUEL

বিবচর ডকািটি সঠিক?

ক) i ও ii খ্) i ও iii গ) ii ও iii ঘ) i, ii ও iii

উদ্দীপক অনুসারে ৯ নং প্রশ্নের উত্তর দাওঃ

**৯।** উদ্দীপকে যাদের বেতন ৩০,০০০ টাকা এর উপরে তাদের দ্রুত খুঁজে বের করা যায় কোন পদ্ধতিতে?

ক) সার্চিং খ) সর্টিং গ) ইনডেক্সিং ঘ) কুয়েরি

**১০।** "UPDATE" ডকাি কুবেবরর অন্তিূি ক্ত?

ক) Select খ্) Parameter গ) Crosstab ঘ) Action